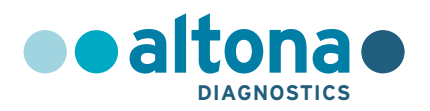

# **Instrukcja użytkowania**

# **RealStar® RSV RT-PCR Kit 3.0**

**01/2017 PL**

**RealStar ®**

# **RealStar® RSV RT-PCR Kit 3.0**

Do stosowania z

Mx 3005P™ QPCR System (Stratagene) VERSANT® kPCR Molecular System AD (Siemens Healthcare) ABI Prism® 7500 SDS (Applied Biosystems) ABI Prism® 7500 Fast SDS (Applied Biosystems) Rotor-Gene® 6000 (Corbett Research) Rotor-Gene® Q5/6 plex Platform (QIAGEN) CFX96™ Deep Well Real-Time PCR Detection System (Bio-Rad) CFX96™ Real-Time PCR Detection System (Bio-Rad) LightCycler® 480 Instrument II (Roche)

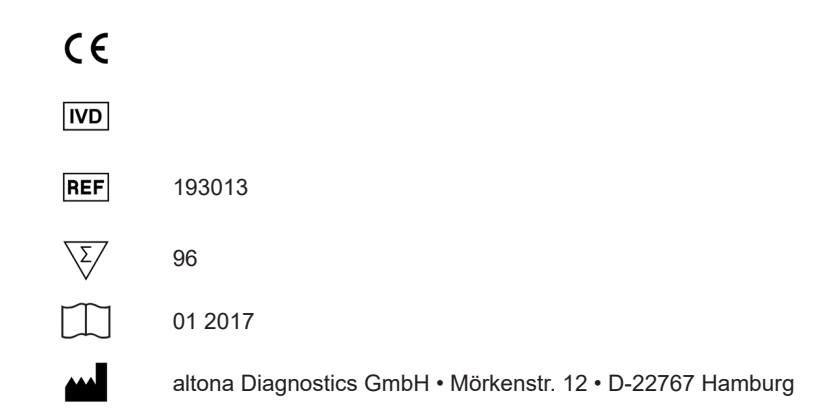

MAN-193010-PL-S01 MAN-193010-PL-S01

# Spis treści

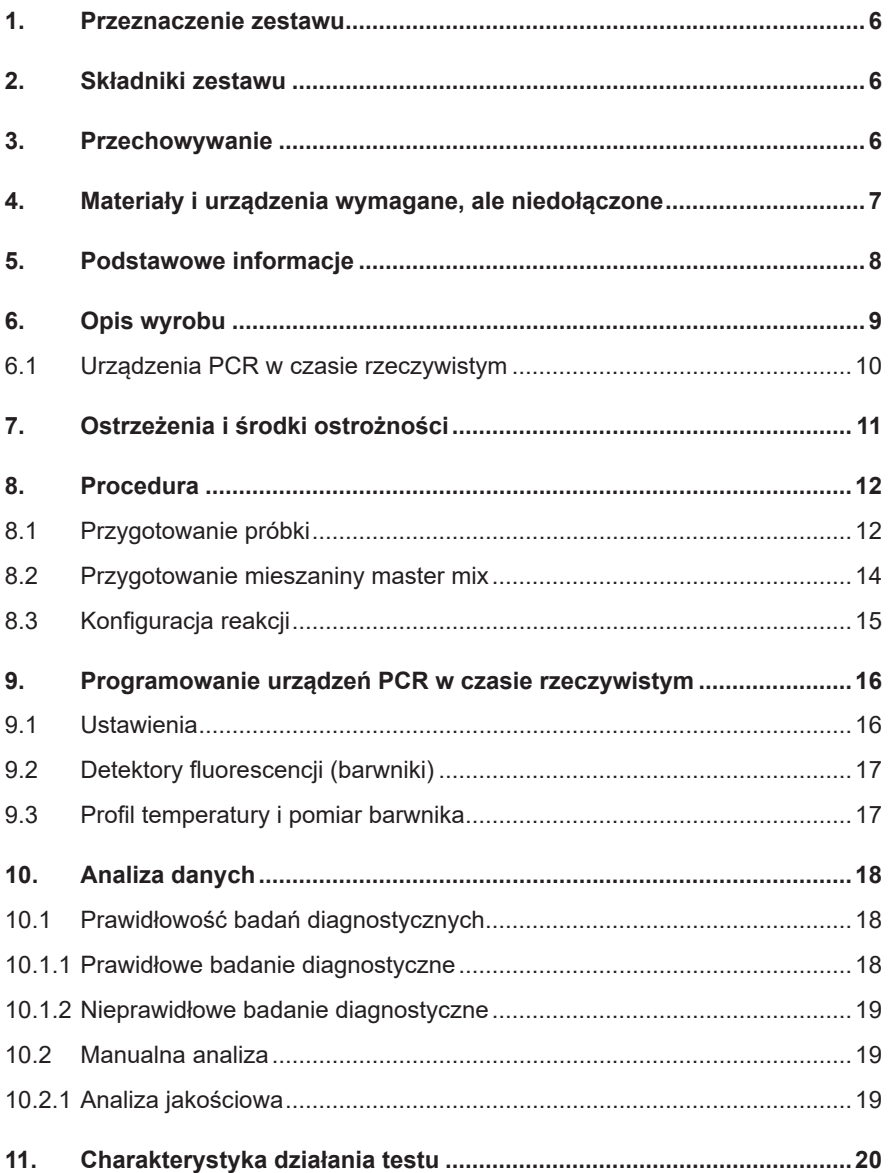

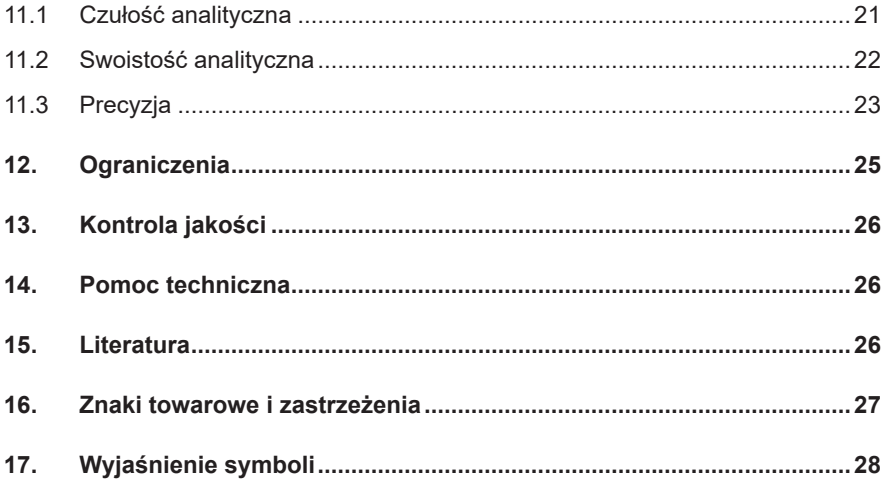

# <span id="page-5-0"></span>**1. Przeznaczenie zestawu**

Zestaw RealStar® RSV RT-PCR Kit 3.0 to test diagnostyczny *in vitro* oparty na technologii PCR w czasie rzeczywistym, służący do wykrywania jakościowego RNA właściwego dla syncytialnego wirusa układu oddechowego (RSV). Ponadto, test umożliwia rozróżnienie pomiędzy RNA właściwym dla RSV podtyp A (RSV A) oraz RSV podtyp B (RSV B).

# <span id="page-5-1"></span>**2. Składniki zestawu**

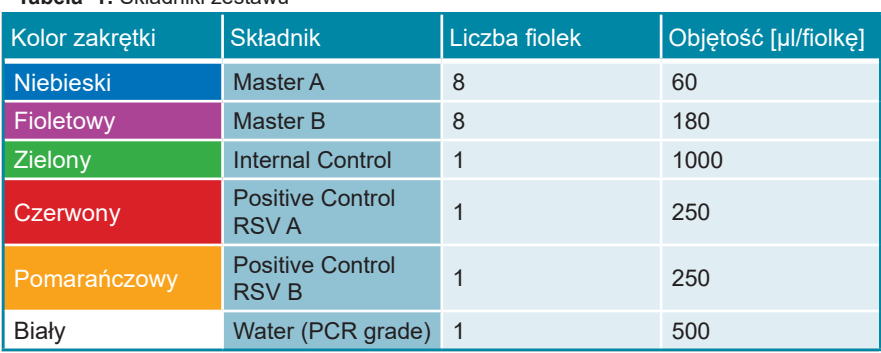

**Tabela 1:** Składniki zestawu

 Internal Control = kontrola wewnętrzna

Positive Control = kontrola pozytywna

Water (PCR grade) = woda (klasa PCR)

# <span id="page-5-2"></span>**3. Przechowywanie**

• Zestaw RealStar® RSV RT-PCR Kit 3.0jestwysyłanywsuchymlodzie.Składniki zestawu powinny być dostarczone w stanie zamrożonym. W przypadku, gdy jeden lub więcej składników zestawu nie jest zamrożony podczas dostawy lub probówki zostały uszkodzone podczas transportu należy skontaktować się z altona Diagnostics GmbH w celu uzyskania pomocy.

- Po odbiorze wszystkie składniki należy przechowywać w temperaturze od -25 °C do -15 °C.
- Należy unikać wielokrotnego cyklu rozmrażania i zamrażania odczynników Master (więcej niż dwukrotnie), ponieważ może to negatywnie wpływać to na właściwości użytkowe testu. Odczynniki powinny być zamrażane w porcjach, jeśli nie zostaną użyte na raz.
- Przechowywanie w temperaturze +2 °C do +8 °C nie powinno przekroczyć 2 godzin.
- Mieszaniny reakcyjne Master A i Master B należy chronić przed światłem.

# <span id="page-6-0"></span>**4. Materiały i urządzenia wymagane, ale niedołączone**

- Odpowiednie urządzenie do PCR w czasie rzeczywistym (patrz rozdział 6.1 Urządzenia PCR w czasie rzeczywistym)
- Odpowiedni system lub zestaw do izolacji kwasu nukleinowego
- Wirówka z rotorem na probówki reakcyjne o objętości 2 ml
- Wirówka z rotorem na mikropłytki, w przypadku używania płytek reakcyjnych z 96 studzienkami
- Wytrząsarka
- Odpowiednie płytki reakcyjne z 96 studzienkami lub probówki reakcyjne z odpowiednim zamknięciem (optycznym)
- Pipety (regulowane)
- Końcówki do pipet z filtrami do jednorazowego użytku
- Rękawiczki bezpudrowe do jednorazowego użytku

#### **UWAGA**

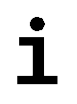

*Należy upewnić się, że wszystkie użyte urządzenia zostały zainstalowane, skalibrowane, sprawdzone i są konserwowane zgodnie z instrukcjami i zaleceniami producenta.*

#### **UWAGA**

*Zalecane jest użycie rotora z 72 studzienkami z odpowiednimi probówkami reakcyjnymi o objętości 0,1 ml w przypadku użycia Rotor-Gene® 6000 (Corbett Research) lub Rotor-Gene® Q 5/6 plex (QIAGEN).*

# <span id="page-7-0"></span>**5. Podstawowe informacje**

*Ludzki syncytialny wirus oddechowy* (RSV) to wirus z jednonicowym RNA o polarności ujemnej należący do rodziny *Paramyxoviridae*. RSV dzieli się na dwie podstawowe grupy genetyczne: RSV A i RSV B. W ramach tej samej epidemii, różne genotypy z obu podgrup mogą występować z różną częstotliwością.

RSV powoduje zakażenia układu oddechowego. Praktycznie wszystkie dzieci ulegną zakażeniu RSV do wieku od 2 do 3 lat. W przeciągu życia dochodzi do wielokrotnych powtórnych zakażeń. W większości przypadków zakażenie RSV powoduje tylko łagodne objawy, takie jak zwykłe przeziębienie. W przypadku niemowląt i małych dzieci, RSV stanowi główną przyczynę poważnych chorób górnych dróg oddechowych oraz podstawową przyczynę zapalenia oskrzelików i zapalenia płuc. Ponadto, RSV stanowi poważny problem u osób starszych, u pacjentów z chorobami sercowo-płucnymi i u osób z obniżoną odpornością.

RSV rozprzestrzenia się drogą kropelkową lub przez kontakt z wydzieliną z nosa lub ust osób zakażonych. Ogniska zakażeń RSV są obserwowane na całym świecie, z corocznymi epidemiami zimą i wczesną wiosną w klimatach umiarkowanych, na przykład w Europie i Ameryce Północnej oraz w porze deszczowej w tropikach.

#### **UWAGA**

*Względnie szybka ewolucja molekularna wirusów RNA wiąże się z ryzykiem akumulacji mutacji w czasie, co może prowadzić do fałszywie negatywnych wyników dla jakiegokolwiek systemu testowania opartego na technologii RT-PCR.*

# <span id="page-8-0"></span>**6. Opis wyrobu**

Zestaw RealStar® RSV RT-PCR Kit 3.0 to test diagnostyczny*in vitro* oparty na technologii PCR w czasie rzeczywistym, służący do wykrywania i rozróżniania RNA właściwego dla wirusa syncytialnego układu oddechowego podtyp A (RSV A) oraz wirusa syncytialnego układu oddechowego podtyp B (RSV B). Test zawiera heterologiczny system amplifikacji (kontrola wewnętrzna) umożliwiający identyfikację ewentualnej inhibicji RT-PCR oraz weryfikację integralności odczynników wchodzących w skład zestawu.

Technologia RT-PCR w czasie rzeczywistym wykorzystuje reakcję odwrotnej traksryptazy (RT) w celu przepisania RNAna komplementarny DNA(cDNA), reakcję łańcuchową polimerazy (PCR) w celu amplifikacji sekwencji docelowych oraz sondy właściwe dla tych sekwencji docelowych w celu wykrycia amplifikowanego DNA. Sondy są oznakowane fluorescencyjnym barwnikiem reporterowym i barwnikiem tłumiącym.

Sondy właściwe dla RNA RSV A są oznakowane fluoroforem Cy®5, natomiast sondy właściwe dla RNA RSV B są oznakowane fluoroforem FAM™. Sonda właściwa dla IC jest oznakowana fluoroforem JOE™.

Użycie sond związanych z różnymi barwnikami umożliwia równoległe wykrywanie RNA właściwego dla RSV A, RNA właściwego dla RSV B oraz IC w odpowiadającym im kanałach detekcji urządzenia do PCR w czasie rzeczywistym.

Badanie obejmuje trzy procesy w pojedynczym oznaczeniu:

- Odwrotna transkrypcja RNA sekwencji docelowej i kontroli wewnętrznej do cDNA
- Amplifikacja PCR cDNA sekwencji docelowej i kontroli wewnętrznej
- Równoczesna detekcja amplikonów PCR przez sondy oznakowane barwnikiem fluorescencyjnym

Zestaw RealStar® RSV RT-PCR Kit 3.0 obejmuje:

- Master A
- Master **B**
- Internal Control
- Positive Control RSV A
- Positive Control RSV B
- Water (PCR grade)

 Internal Control = kontrola wewnętrzna Positive Control = kontrola pozytywna Water (PCR grade) = woda (klasa PCR)

Mieszaniny reakcyjne Master A i Master B zawierają wszystkie składniki (roztwór buforowy PCR, odwrotną transkryptazę, polimerazę DNA, sól magnezu, startery i sondy) umożliwiająceodwrotną transkrypcję, jak również związaną z PCR amplifikację i detekcję RNA właściwego dla RSV A, RNA właściwego dla RSV B oraz IC w konfiguracji pojedynczej reakcji.

# <span id="page-9-0"></span>**6.1 Urządzenia PCR w czasie rzeczywistym**

Zestaw RealStar® RSV RT-PCR Kit 3.0 został opracowany i zwalidowany do pracy z następującymi urządzeniami PCR w czasie rzeczywistym:

- Mx 3005P™ QPCR System (Stratagene)
- VERSANT® kPCR Molecular System AD (Siemens Healthcare)
- ABI Prism<sup>®</sup> 7500 SDS (Applied Biosystems)
- ABI Prism® 7500 Fast SDS (Applied Biosystems)
- Rotor-Gene® 6000 (Corbett Research)
- Rotor-Gene® Q5/6 plex Platform (QIAGEN)
- CFX96™ Real-Time PCR Detection System (Bio-Rad)
- CFX96™ Deep Well Real-Time PCR Detection System (Bio-Rad)
- LightCycler® 480 Instrument II (Roche)

# <span id="page-10-0"></span>**7. Ostrzeżenia i środki ostrożności**

*Należy uważnie zapoznać się z treścią instrukcji użytkowania przed użyciem wyrobu.*

- Przed pierwszym użyciem sprawdzić wyrób i jego składniki pod kątem:
	- Integralności
	- Kompletności pod względem liczby, typu i stopnia napełnienia (patrz rozdział 2. Składniki zestawu)
	- Prawidłowych etykiet
	- Zamarznięcia w momencie dostawy
- Użycie tego wyrobu jest ograniczone wyłącznie do personelu poinstruowanego i przeszkolonego w technikach PCR w czasie rzeczywistym oraz procedurach diagnostyki *in vitro*.
- Próbki należy zawsze traktować jako zakaźne i/lub zagrożenie biologiczne zgodnie z procedurami bezpieczeństwa laboratorium.
- Podczas pracy z próbkami należy zawsze nosić ochronne rękawiczki bezpudrowe jednorazowego użytku, fartuch laboratoryjny i ochronę oczu.
- Unikać skażenia próbek oraz składników zestawu mikroorganizmami i nukleazami (DNaza/RNaza).
- Zawsze używać końcówek pipet jednorazowego użytku, nieskażonych DNazą/RNazą, z barierą chroniącą przed aerozolami.
- Podczas pracy ze składnikami zestawu należy zawsze nosić ochronne rękawiczki bezpudrowe jednorazowego użytku.
- Należy korzystać z oddzielnych obszarów roboczych do (i) przygotowania próbki, (ii) konfiguracji reakcji oraz (iii) amplifikacji/detekcji. Praca w laboratorium powinna przebiegać jednokierunkowo. Zawsze nosić rękawiczki jednorazowe w każdym obszarze i zmieniać je przed przejściem do innego obszaru.
- Materiały eksploatacyjne i wyposażenie należy przypisać do danego obszaru roboczego i nie przenosić ich pomiędzy poszczególnymi obszarami.
- Materiał pozytywny lub potencjalnie pozytywny należy przechowywać osobno od wszystkich innych składników zestawu.
- Nie otwierać płytek/probówek reakcyjnych po amplifikacji, aby uniknąć zanieczyszczenia amplikonami.
- Dodatkowe kontrole mogą wymagać oznaczenia zgodnie z wytycznymi lub wymaganiami przepisów lokalnych, stanowych i/lub federalnych lub organizacji akredytujących.
- Nie należy sterylizować probówek reakcyjnych po badaniu PCR w autoklawie, ponieważ nie zapewnia to degradacji amplifikowanego kwasu nukleinowego i wiąże się z ryzykiem skażenia obszaru laboratorium.
- Nie stosować składników zestawu po upłynięciu ich terminu ważności.
- Utylizować odpady (próbki i testy) zgodnie z lokalnymi przepisami bezpieczeństwa.

# <span id="page-11-0"></span>**8. Procedura**

# <span id="page-11-1"></span>**8.1 Przygotowanie próbki**

Materiał startowy dla zestawu RealStar® RSV RT-PCR Kit 3.0 stanowi wyizolowane RNA.

Jakość wyizolowanego RNA ma istotny wpływ na działanie całego systemu testowego. Należy upewnić się, że stosowany system izolacji kwasu nukleinowego jest kompatybilny z technologią PCR w czasie rzeczywistym. Izolację kwasu nukleinowego można wykonać z użyciem następujących zestawów i systemów:

- QIAamp® Viral RNA Mini Kit (QIAGEN)
- QIAsymphony® (QIAGEN)
- NucliSENS® easyMag® (bioMérieux)
- MagNA Pure 96 System (Roche)
- m2000sp (Abbott)
- Maxwell<sup>®</sup> 16 IVD Instrument (Promega)
- VERSANT® kPCR Molecular System SP (Siemens Healthcare)

Inne systemy oraz zestawy izolacji kwasu nukleinowego mogą również być odpowiednie. Możliwość używania danej procedury izolacji kwasu nukleinowego z zestawem RealStar® RSV RT-PCR Kit 3.0 wymaga dodatkowej walidacji przez użytkownika.

W przypadku korzystania z procedury przygotowania próbki opartej na metodzie kolumienkowej oraz buforach płuczących zawierających alkohol etylowy, przed etapem elucji kwasu nukleinowego zalecane jest wykonanie dodatkowego etapu odwirowania przez 10 minut przy prędkości 17000 x g (~ 13000 obr./min.) z użyciem nowej probówki zbiorczej.

#### **OSTROŻNIE**

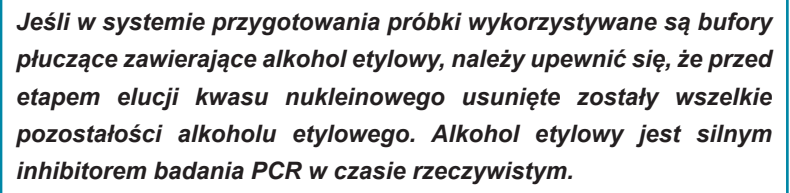

#### **OSTROŻNIE**

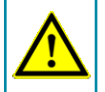

*Użycie nośnikowego RNA jest krytyczne dla wydajności izolacji i stabilności izolowanego kwasu nukleinowego.*

Dodatkowe informacje i pomoc techniczną w zakresie obróbki wstępnej i przygotowania próbki można uzyskać w dziale pomocy technicznej (patrz rozdział 14. Pomoc techniczna).

# <span id="page-13-0"></span>**8.2 Przygotowanie mieszaniny master mix**

Przed użyciem wszystkie odczynniki i próbki powinny być całkowicie rozmrożone, wymieszane (poprzez użycie pipety lub wytrząsanie) i krótko odwirowane.

Zestaw RealStar® RSV RT-PCR Kit 3.0 zawiera heterologiczną IC, która może być stosowana jako kontrola inhibicji RT-PCR lub jako kontrola dla procedury przygotowania próbki (izolacja kwasu nukleinowego) i jako kontrola inhibicji RT-PCR.

► Jeśli kontrola wewnętrzna jest używana jako kontrola inhibicji RT-PCR, a nie jako kontrola procedury przygotowania próbki, mieszaninę master mix należy przygotować zgodnie z następującym schematem pipetowania:

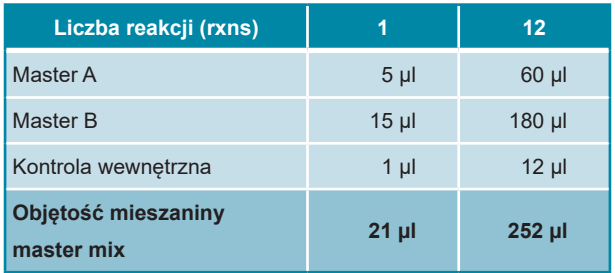

- ► Jeśli kontrola wewnętrzna jest używana jako kontrola procedury przygotowania próbki i jako kontrola inhibicji RT-PCR, dodaj IC podczas procedury izolacji kwasu nukleinowego.
- ► Niezależnie od metody/systemu stosowanego do izolacji kwasu nukleinowego, **nie należy** dodawać IC bezpośrednio do próbki. IC należy zawsze dodawać do mieszaniny próbki i buforu lizującego. Objętość dodawanego IC zawsze zależy wyłącznie od objętości eluatu. Stanowi ona 10% objętości eluatu. Na przykład, jeśli kwas nukleinowy ma być eluowany w 60 μl buforu elucyjnego lub wody, do mieszaniny próbki i buforu lizującego należy dodać 6 μl IC na próbkę.

► Jeśli kontrola wewnętrzna została dodana podczas procedury przygotowania próbki, mieszaninę master mix należy przygotować zgodnie z następującą procedurą schematu pipetowania:

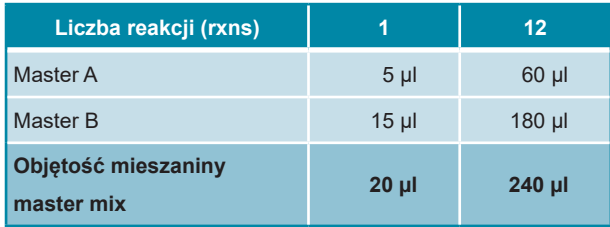

#### **OSTROŻNIE**

*Jeśli kontrola wewnętrzna (IC) została dodana podczas procedury przygotowania próbki, co najmniej kontrola negatywna powinna zawierać IC.*

**OSTROŻNIE**

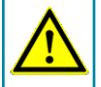

*Niezależnie od metody/systemu stosowanego do izolowania kwasu nukleinowego, nie należy dodawać IC bezpośrednio do próbki.*

# <span id="page-14-0"></span>**8.3 Konfiguracja reakcji**

- ► Przenieś pipetą 20 µl mieszaniny master mix do odpowiednich studzienek w 96-studzienkowej płytce optycznej lub do odpowiedniej optycznej probówki reakcyjnej.
- ► Dodaj 10 µl próbki (eluat z izolacji kwasu nukleinowego) lub 10 µl roztworu kontrolnego (kontrola pozytywna lub negatywna).

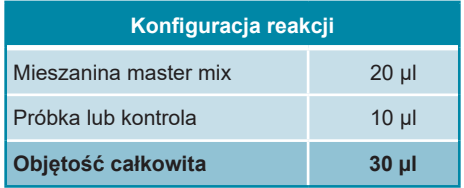

- ► Upewnić się, że dla każdego badania używana jest każda kontrola pozytywna i co najmniej jedna kontrola negatywna.
- ► Dokładnie wymieszaj próbki i kontrole z mieszaniną master mix poprzez pipetowanie w górę i w dół.
- ► Zamknij 96-studzienkową płytkę, używając odpowiednich pokrywek lub optycznej folii do zamykania płytek oraz zamknij probówki reakcyjne, używając odpowiednich pokrywek.
- ► Odwiruj 96-studzienkową płytkę reakcyjną w wirówce kompatybilnej z mikropłytką przez 30 sekund z prędkością około 1000 x g (~ 3000 obr./min).

# <span id="page-15-0"></span>**9. Programowanie urządzeń PCR w czasie rzeczywistym**

Szczegółowe informacje dotyczące konfiguracji i programowania różnych urządzeń PCR w czasie rzeczywistym znajdują się w instrukcji użytkowania danego urządzenia. Szczegółowe instrukcje dotyczące programowania i używania zestawu RealStar® RSV RT-PCR Kit 3.0 z określonymi urządzeniami PCR w czasie rzeczywistym można uzyskać w dziale pomocy technicznej (patrz rozdział 14. Pomoc techniczna).

#### <span id="page-15-1"></span>**9.1 Ustawienia**

► Wybierz następujące ustawienia:

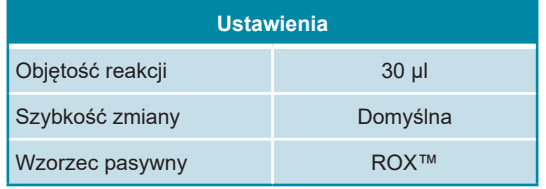

# <span id="page-16-0"></span>**9.2 Detektory fluorescencji (barwniki)**

► Wybierz następujące detektory fluorescencji (barwniki):

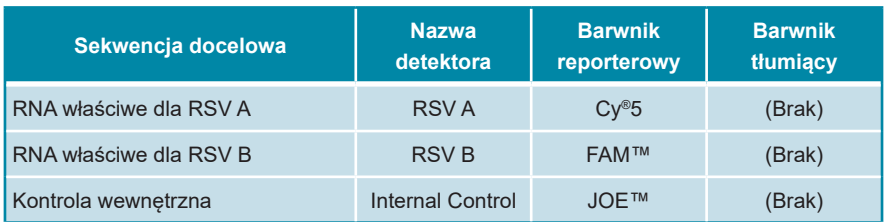

# <span id="page-16-1"></span>**9.3 Profil temperatury i pomiar barwnika**

► Wybierz następujący profil temperatury i pomiar barwnika:

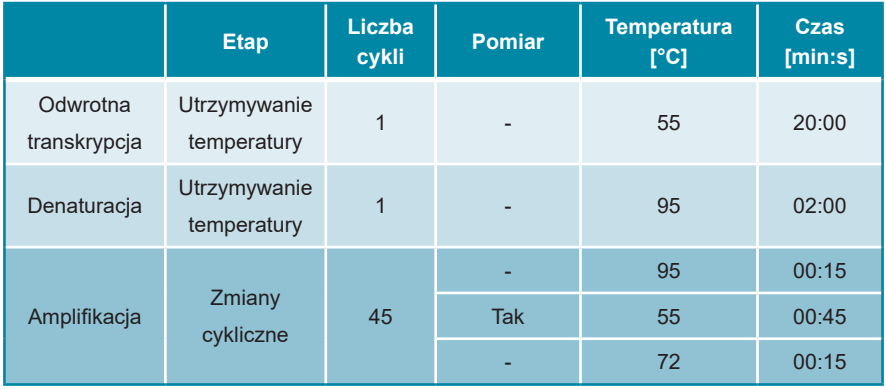

# <span id="page-17-0"></span>**10. Analiza danych**

Szczegółowe informacje dotyczące analizy danych dla określonych urządzeń PCR w czasie rzeczywistym znajdują się w instrukcji użytkowania danego urządzenia.

Szczegółowe instrukcje dotyczące analizy danych generowanych przez zestaw RealStar® RSV RT-PCR Kit 3.0 dla różnych urządzeń PCR w czasie rzeczywistym można uzyskać w dziale pomocy technicznej (patrz rozdział 14. Pomoc techniczna).

# <span id="page-17-1"></span>**10.1 Prawidłowość badań diagnostycznych**

### <span id="page-17-2"></span>**10.1.1 Prawidłowe badanie diagnostyczne**

Badanie diagnostyczne jest **prawidłowe**, jeśli zostały spełnione następujące warunki kontrolne:

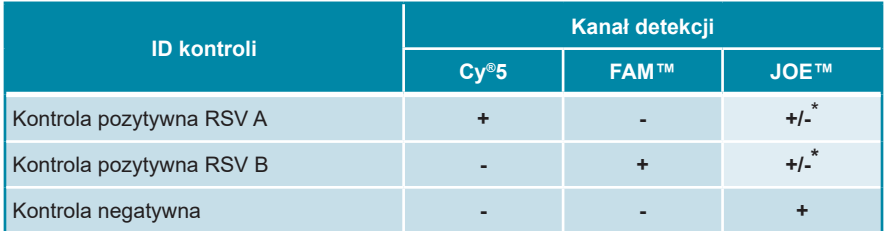

\* Obecność lub brak sygnału w kanale JOE™ nie jest istotna dla prawidłowości badania.

# <span id="page-18-0"></span>**10.1.2 Nieprawidłowe badanie diagnostyczne**

Badanie diagnostyczne jest **nieprawidłowe**, jeśli (i) nie zostało ukończone lub (ii) jakiekolwiek warunki kontrolne dla **prawidłowego** badania diagnostycznego nie zostały spełnione.

W przypadku **nieprawidłowego** badania diagnostycznego, badanie należy powtórzyć z użyciem pozostałego oczyszczonego kwasu nukleinowego lub rozpocząć ponownie z użyciem pierwotnych próbek.

#### <span id="page-18-1"></span>**10.2 Manualna analiza**

#### <span id="page-18-2"></span>**10.2.1 Analiza jakościowa**

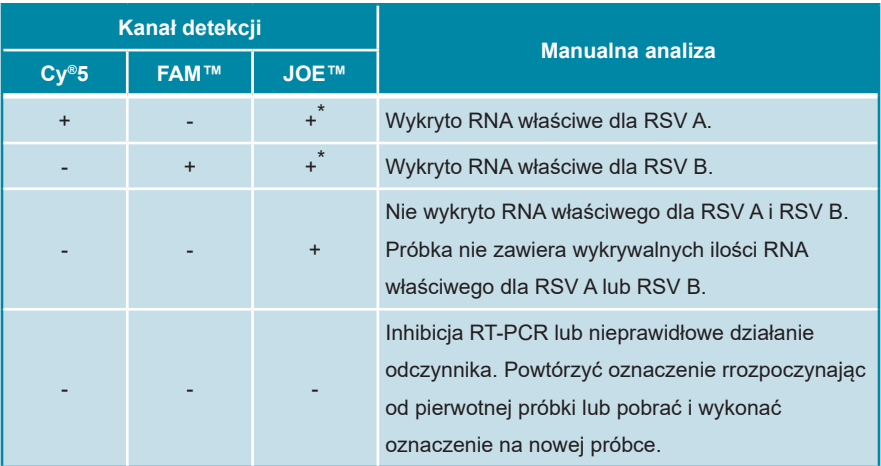

\* Detekcja kontroli wewnętrznej w kanale detekcji JOE™ nie jest wymagana dla wyników pozytywnych w kanale detekcji Cy®5 lub w kanale detekcji FAM™. Wysokie stężenie RNA RSV A i/lub RSV B w próbce może powodować osłabienie lub brak sygnału kontroli wewnętrznej.

# <span id="page-19-0"></span>**11. Charakterystyka działania testu**

Charakterystykę działania zestawu RealStar® RSV RT-PCR Kit 3.0 wykonano z użyciem oznaczonego ilościowo RNA właściwego dla RSV A (ATCC® VR-26D™) oraz RNA właściwego dla RSV B (ATCC® VR-955D™).

Pod względem szczepów referencyjnych oraz większości dotychczas przebadanych izolatów RSV, zestaw RealStar® RSV RT-PCR Kit 3.0 pozwala na wyraźne rozróżnienie pomiędzy RNA właściwym dla RSV A i RSV B. W zależności od stosowanych do analizy izolatów RSV i urządzeń PCR w czasie rzeczywistym, może wystąpić nieznaczna reaktywność krzyżowa pomiędzy systemem RSV A i RSV B (patrz rysunek 1).

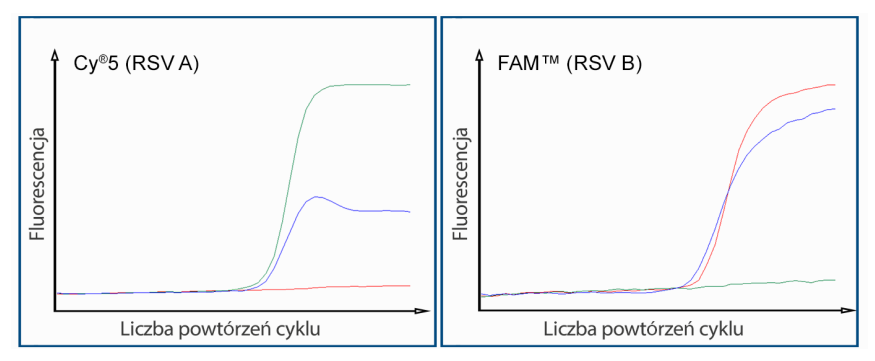

**Rysunek 1:** Krzywe amplifikacji uzyskane z użyciem zestawu RealStar® RSV RT-PCR Kit 3.0 oraz RNA izolowane z próbek wymazu z górnych dróg oddechowych pobranych w Niemczech. Zielony: RNA właściwe dla RSV A, detekcja wyłącznie w kanale Cy®5; Czerwony: RNA właściwe dla RSV B, detekcja wyłącznie w kanale FAM™; Niebieski: RNA właściwe dla RSV B, wydajna amplifikacja z systemem właściwym dla RSV B (FAM™) oraz niewydajna amplifikacja/reakcja krzyżowa z systemem właściwym dla RSV A (Cy®5).

# <span id="page-20-0"></span>**11.1 Czułość analityczna**

Czułość analityczna zestawu RealStar® RSV RT-PCR Kit 3.0 jest definiowana jako stężenie (kopie/µl eluatu) cząsteczek RNA właściwych dla RSV A i RSV B, dla których wskaźnik pozytywnych wyników detekcji wynosi 95%. Czułość analityczna została wyznaczona na podstawie analizy serii rozcieńczeń RNA RSV A i RNA RSV B o znanym stężeniu.

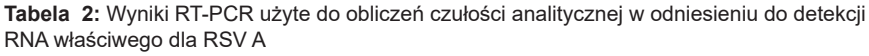

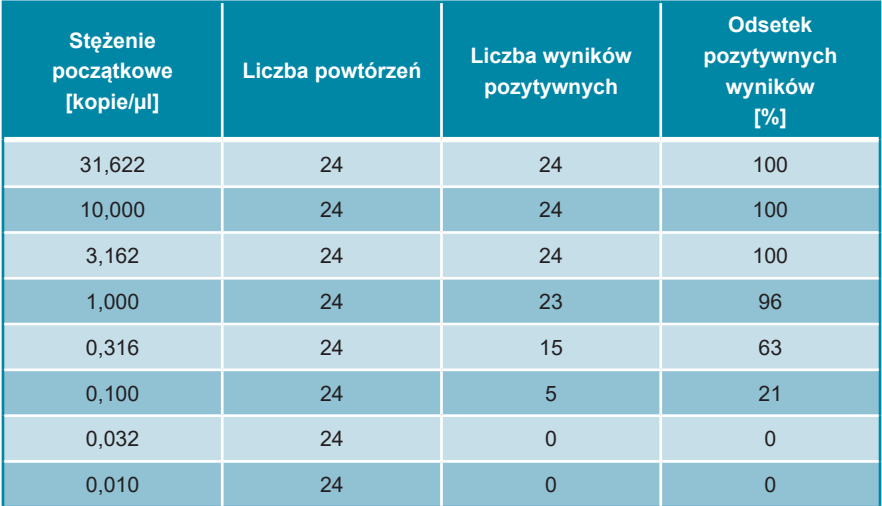

**Tabela 3:** Wyniki RT-PCR użyte do obliczeń czułości analitycznej w odniesieniu do detekcji RNA właściwego dla RSV B

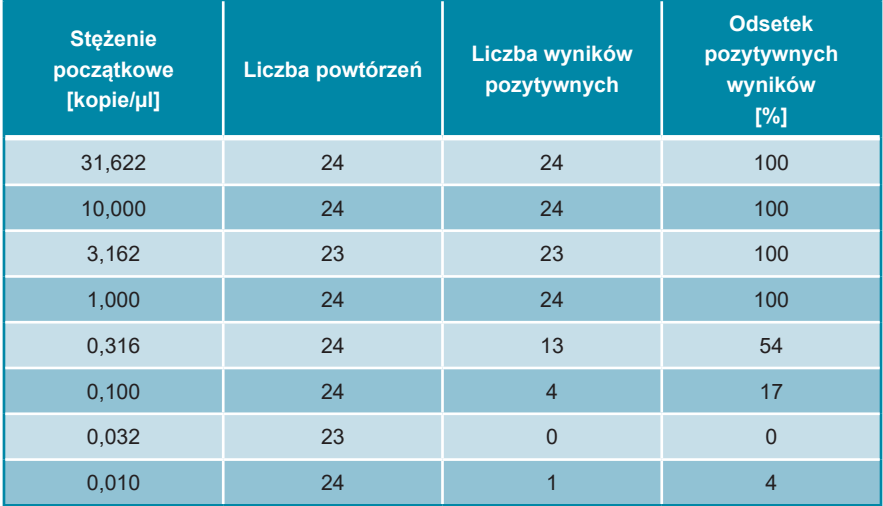

Czułość analityczna zestawu RealStar® RSV RT-PCR Kit 3.0 została wyznaczona na podstawie analizy probit:

- Przy detekcji RNA właściwego dla RSV A, czułość analityczna wynosi 0,93 kopie/µl [przedział ufności 95% (CI): 0,61–1,95 kopie/µl]
- Przy detekcji RNA właściwego dla RSV B, czułość analityczna wynosi 0,83 kopie/µl [przedział ufności 95% (CI): 0,56–1,81 kopie/µl]

# <span id="page-21-0"></span>**11.2 Swoistość analityczna**

Swoistość analityczna zestawu RealStar® RSV RT-PCR Kit 3.0 jest zapewniona poprzez precyzyjny wybór oligonukleotydów (starterów i sond). Oligonukleotydy zostały sprawdzone metodą analizy porównania sekwencji wobec sekwencji dostępnych publicznie w celu zapewnienia wykrywania wszystkich istotnych genotypów RSV A i RSV B.

Swoistość analityczna zestawu RealStar® RSV RT-PCR Kit 3.0 została oceniona przez testy panelu genomowego RNA/DNA wyizolowanego z wirusów spokrewnionych z RSV oraz innych patogenów powodujących objawy zbliżone do RSV.

Zestaw RealStar® RSV RT-PCR Kit 3.0 nie podlega reakcji krzyżowej z następującymi patogenami:

- Ludzki adenowirus typu 1
- Ludzki adenowirus typu 2
- Ludzki adenowirus typu 3
- Ludzki adenowirus typu 4
- Ludzki wirus paragrypy typu 1
- Ludzki wirus paragrypy typu 2
- Ludzki wirus paragrypy typu 3
- Ludzki wirus paragrypy typu 4a/b
- Ludzki metapneumowirus typu A
- Ludzki metapneumowirus typu B
- Wirus grypy typu A H1N1
- Wirus grypy typu A
- Wirus grypy typu B
- Enterowirus, Coxsackie A3
- Rynowirus
- Ludzki koronawirus 229E
- *Bordetella pertussis*
- *Bordetella parapertussis*
- *Chlamydophila pneumoniae*
- *Mycoplasma pneumoniae*
- *Haemophilus influenzae*
- *Legionella pneumophila*
- *Moraxella catarrhalis*
- *Streptococcus pneumoniae*

# <span id="page-22-0"></span>**11.3 Precyzja**

Precyzja zestawu RealStar® RSV RT-PCR Kit 3.0 została wyznaczona jako zmienność wewnątrztestowa (zmienność w ramach pojedynczego eksperymentu), zmienność międzytestowa (zmienność pomiędzy różnymi eksperymentami) oraz zmienność wewnątrzseryjna (zmienność pomiędzy różnymi seriami produkcyjnymi). Zmienność całkowita została obliczona przez połączenie wyników 3 analiz.

Dane zmienności są wyrażone w postaci odchylenia standardowego i współczynnika zmienności na podstawie wartości cyklu progowego (C<sub>t</sub>). W celu ustalenia zmienności wewnątrztestowej, międzytestowej i wewnątrzseryjnej przeanalizowano co najmniej 6 powtórzeń każdej próbki.

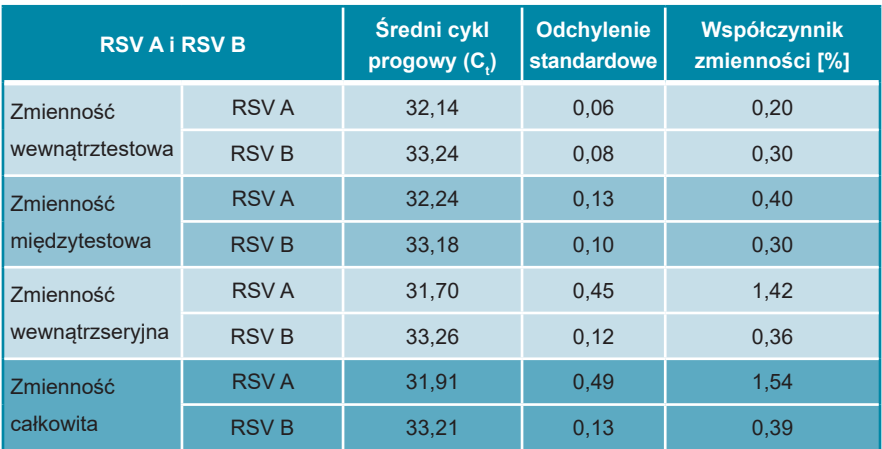

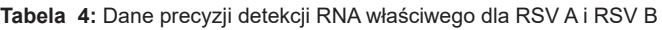

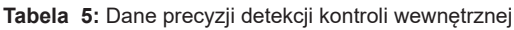

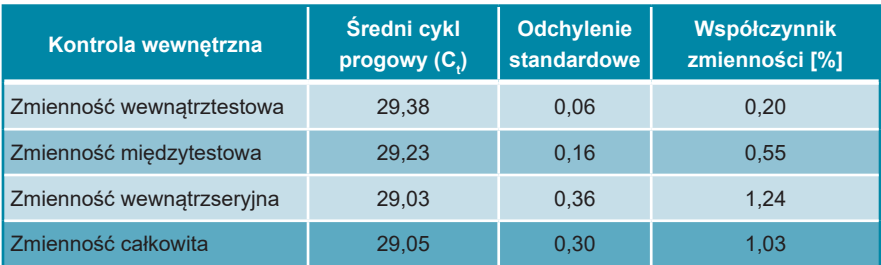

# <span id="page-24-0"></span>**12. Ograniczenia**

- Optymalne rezultaty mogą być zapewnione wyłącznie w przypadku ścisłego przestrzegania zaleceń instrukcji użytkowania.
- Użycie tego wyrobu jest ograniczone wyłącznie do personelu poinstruowanego i przeszkolonego w technikach PCR w czasie rzeczywistym oraz procedurach diagnostyki *in vitro*.
- Dobra praktyka laboratoryjna jest kluczowa dla prawidłowego działania testu. Należy zachować szczególną ostrożność, aby nie doprowadzić do zanieczyszczenia składników zestawu i konfiguracji reakcji. Wszystkie odczynniki należy monitorować pod kątem zanieczyszczenia i skażenia. Wszelkie podejrzane odczynniki należy utylizować.
- Odpowiednie procedury pobierania, transportu, przechowywania i przetwarzania próbek są wymagane dla optymalnego działania testu.
- Test nie może być stosowany bezpośrednio na próbce. Przed użyciem tego testu należy zastosować odpowiednie metody izolacji kwasu nukleinowego.
- Obecność inhibitorów RT-PCR (np. heparyny) może powodować nieprawidłowe lub fałszywie negatywne wyniki.
- Potencjalne mutacje w obszarach sekwencji docelowej genomu RSV A oraz RSV B objęte starterami i/lub sondami użytymi w zestawie mogą spowodować niewykrycie obecności patogenów.
- W zależności od izolatów i stosowanych do analizy urządzeń do PCR w czasie rzeczywistym może wystąpić nieznaczna reaktywność krzyżowa pomiędzy systemem RSV A i RSV B.
- Podobnie jak w przypadku innych badań diagnostycznych, wyniki dla zestawu RealStar® RSV RT-PCR Kit 3.0 należy interpretować z uwzględnieniem danych klinicznych i laboratoryjnych.

# <span id="page-25-0"></span>**13. Kontrola jakości**

Zgodnie z systemem zarządzania jakością według wytycznych altona Diagnostics GmbH EN ISO 13485, każda partia zestawów RealStar® RSV RT-PCR Kit 3.0 jest weryfikowana pod względem zgodności ze specyfikacjami w celu zapewnienia stałej jakości wyrobu.

# <span id="page-25-1"></span>**14. Pomoc techniczna**

Pomoc można uzyskać w dziale pomocy technicznej:

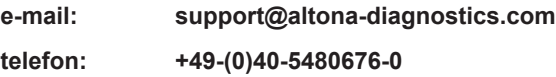

# <span id="page-25-2"></span>**15. Literatura**

Versalovic, James, Carroll, Karen C., Funke, Guido, Jorgensen, James H., Landry, Marie Louise and David W. Warnock (ed). Manual of Clinical Microbiology. 10<sup>th</sup> Edition. ASM Press, 2011.

Cohen, Jonathan, Powderly, William G, and Steven M Opal. Infectious Diseases, Third Edition. Mosby, 2010.

# <span id="page-26-0"></span>**16. Znaki towarowe i zastrzeżenia**

RealStar® (altona Diagnostics); ABI Prism® (Applied Biosystems); ATCC® (American Type Culture Collection); CFX96™ (Bio-Rad); Cy® (GE Healthcare); FAM™, JOE™, ROX™ (Life Technologies); LightCycler® (Roche); Maxwell® (Promega); Mx 3005P™ (Stratagene); NucliSENS®, easyMag® (bioMérieux); Rotor-Gene®, QIAamp®, QIAsymphony® (QIAGEN); VERSANT® (Siemens Healthcare).

Zarejestrowane nazwy, znaki towarowe itp. stosowane w niniejszym dokumencie, nawet jeśli nie zostało to wyraźnie oznaczone, są traktowane jako chronione prawnie.

Zestaw RealStar® RSV RT-PCR Kit 3.0 to posiadający oznaczenie CE zestaw diagnostyczny zgodny z wymaganiami europejskiej dyrektywy 98/79/WE w sprawie diagnostyki *in vitro*.

Wyrób nie posiada licencji Health Canada oraz nie został dopuszczony ani zatwierdzony przez FDA.

Wyrób nie jest dostępny we wszystkich krajach.

© 2023 altona Diagnostics GmbH; wszelkie prawa zastrzeżone.

# <span id="page-27-0"></span>**17. Wyjaśnienie symboli**

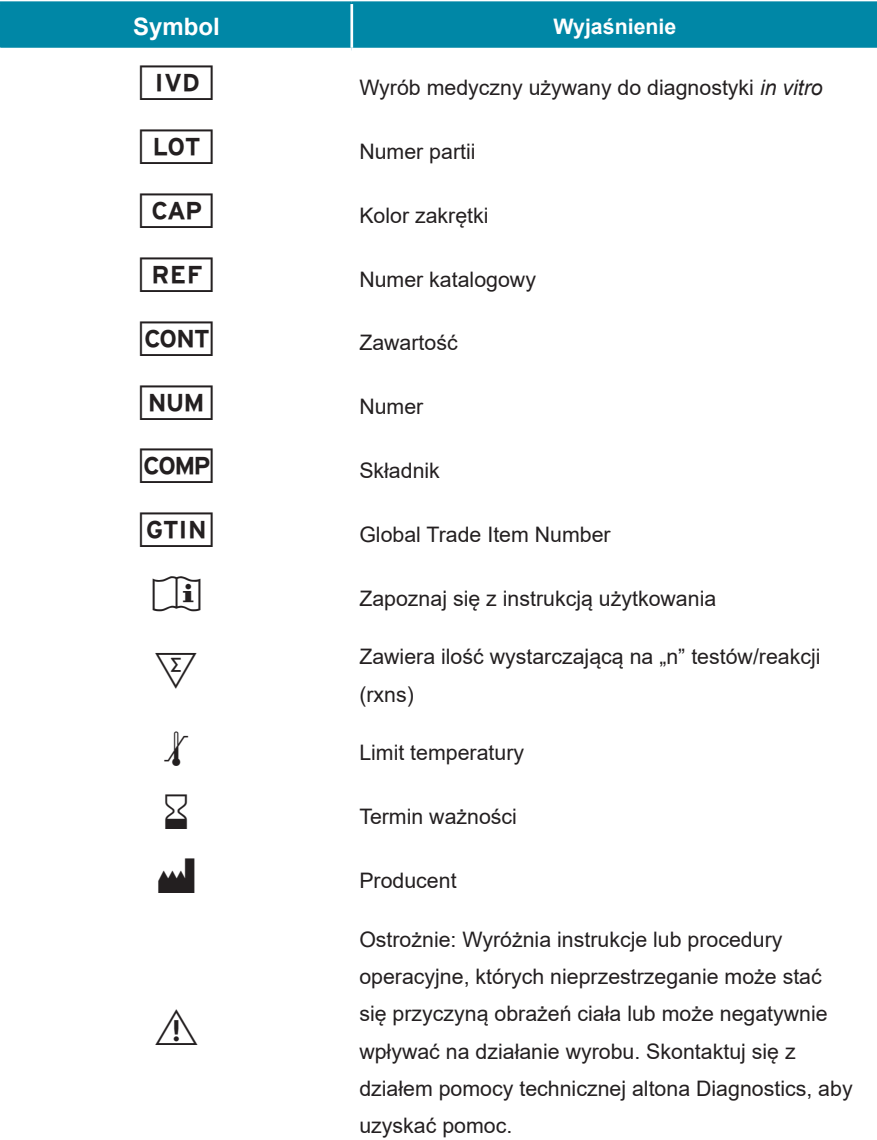

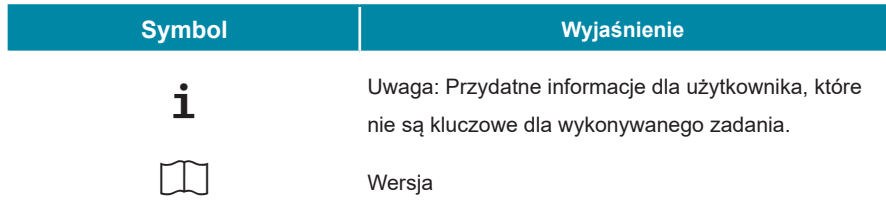

**Uwagi:**

**always a drop ahead.**

altona Diagnostics GmbH Mörkenstr. 12 22767 Hamburg, Germany

phone +49 40 548 0676 0 fax +49 40 548 0676 10 e-mail info@altona-diagnostics.com

www.altona-diagnostics.com

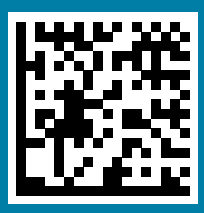